# **Application: gvSIG desktop - gvSIG bugs #2491**

# **ROI persistence problems**

04/14/2014 11:48 AM - Ignacio Brodín

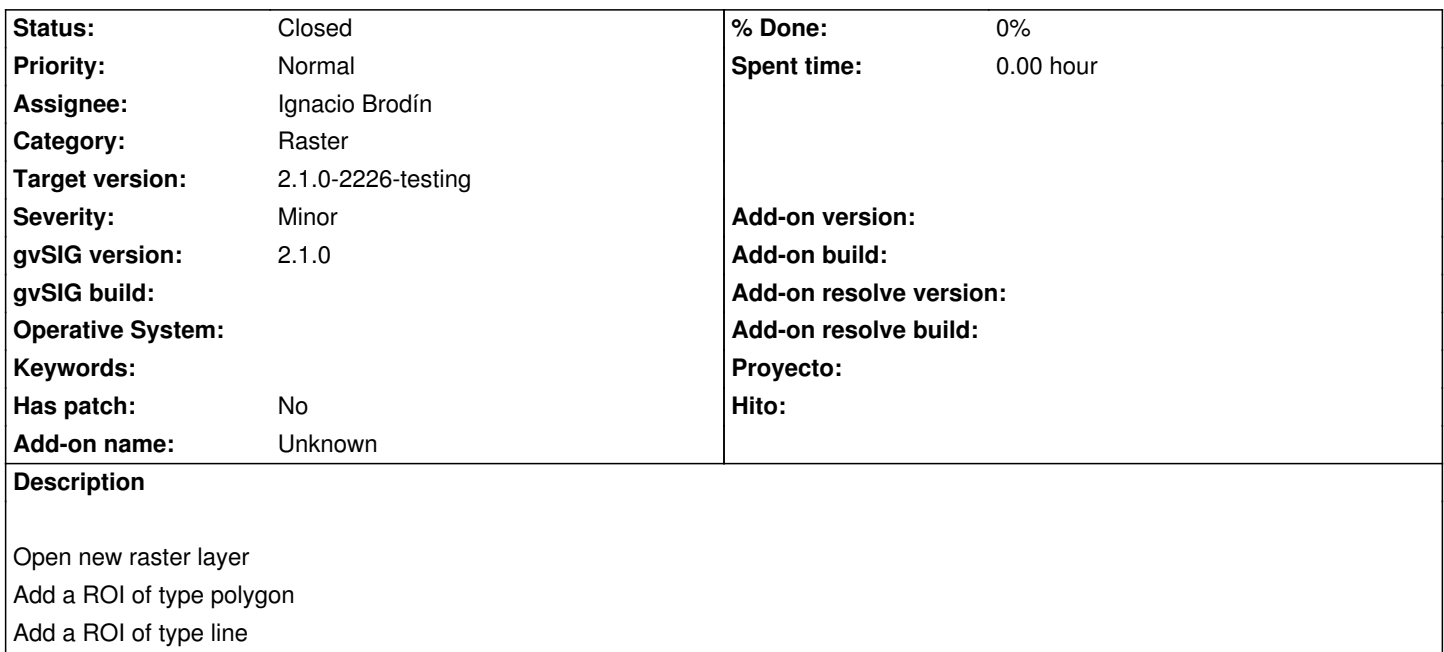

Save to the shape file Remove the layer from the TOC and add the layer again Open the ROI dialog

The ROI cannot be loaded

### **History**

#### **#1 - 04/17/2014 08:51 AM - Ignacio Brodín**

*- Status changed from New to Fixed*

*- Target version set to 2.1.0-2259-rc3*

gvsig-raster:r2754

### **#2 - 05/01/2014 10:12 PM - Joaquín del Cerro Murciano**

*- Target version changed from 2.1.0-2259-rc3 to 2.1.0-2226-testing*

## **#3 - 06/03/2014 06:21 PM - Álvaro Anguix**

*- Status changed from Fixed to Closed*